Subject: Re: Access non key data from parent table Posted by [AJM](https://forum.radicore.org/index.php?t=usrinfo&id=3) on Thu, 11 Sep 2008 17:36:39 GMT [View Forum Message](https://forum.radicore.org/index.php?t=rview&th=380&goto=1636#msg_1636) <> [Reply to Message](https://forum.radicore.org/index.php?t=post&reply_to=1636)

The selection from the INNER entity is passed to the child task via the \$selection string, which can be customised using the \_cm\_getPkeyNames() method. The \$where string is also extracted from the same object and passed in the \$where string, which can be customised using the \_cm\_getWhere() method. If no selection is made then \$selection will be set to \$where.

You therefore need to put some code in the cm getWhere() method if you are not making any selections from the INNER entity.

I have tried navigating from a LIST2 to a ADD4 and I see the \$where string correctly passed to the ADD4 task where it is passed to the initialise() and \_cm\_initialise() methods. It is still there when it is passed to the getInitialDataMultiple() method, but is converted into an associative array before being passed to the \_cm\_getInitialDataMultiple() method. There is nothing in the standard code which loses the contents of \$where. Where does it happen in your code?

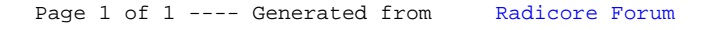